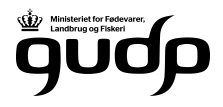

## P-model: Dokumentation

## Status 21. dec. 2023

Fosformodellen "P-gødskning" i tildelingslag er sat i produktion som beta i CropManager lige før jul 2023. Der er en række kendte mangler og ønsker til funktionalitet, som er nævnt senere i dette dokument.

Baggrundsdokumenter fra Planteinnovation: L:\Plante&MiljoeInno\03\_Fagligt arkiv\4. Gødskning og kalkning\45.1 Modeller til bestemmelse af næringstofbehov\Positionsbestemte modeller\Fosfor\Pibalance\_model\AP 1 P-model

Særligt dokument "lek202310\_baggrundsnotat for model til pos P tilførsel\_notat.docx"

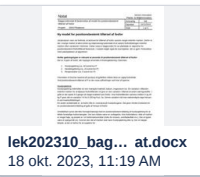

og dokument "lek20230921\_model for positionsbestemt tilførsel af fosfor\_notat.docx", som på de sidste sider i dokumentet indeholder notater i gult fra møde afholdt 31-08-2023

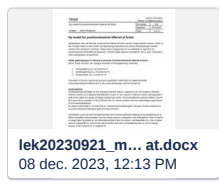

Begge dokumenter er oplæg, der ikke indeholder den endelige sandhed om den løsning, der implementeres i løbet af udviklingsprocessen.

Designforslag: **Kd** [Fosformodel](https://xd.adobe.com/view/0390a77a-8972-4fee-9596-8c8e145bc199-56c3/screen/e91e973c-61c5-475b-95d0-82a6dce51156?fullscreen)

<https://segesinnovation.atlassian.net/browse/CT2-7437>

## Dokumentation af den udviklede funktionalitet for model "P-gødskning" i CropManager  $\mathcal O$

Opdateret 2. jan. 2024

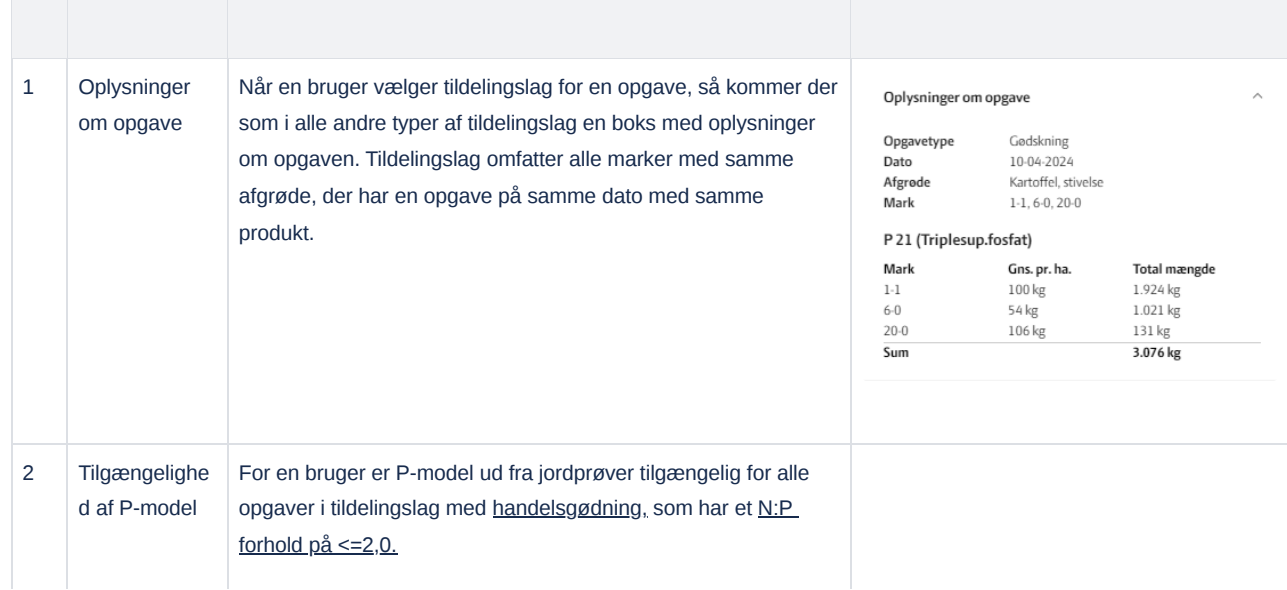

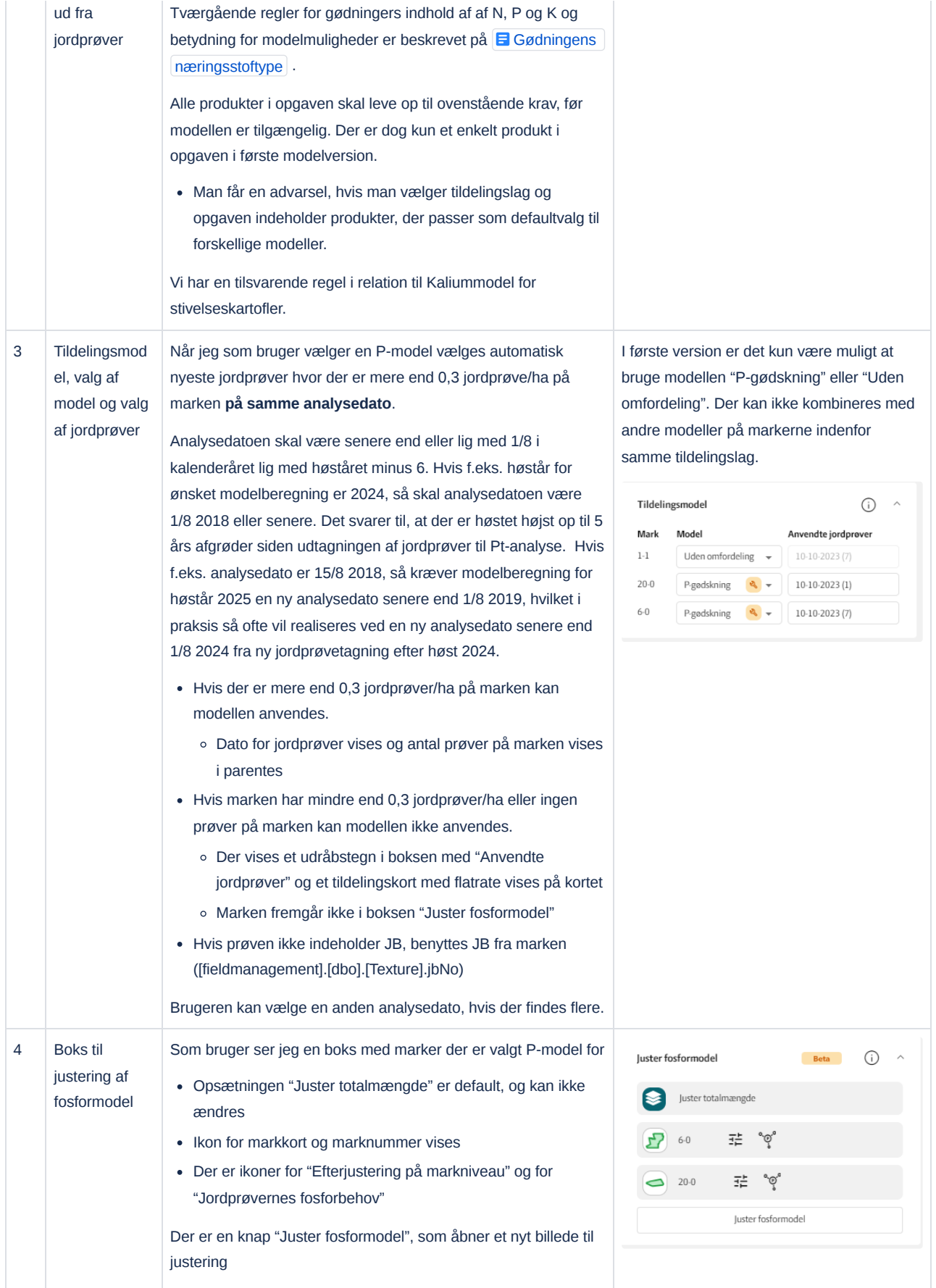

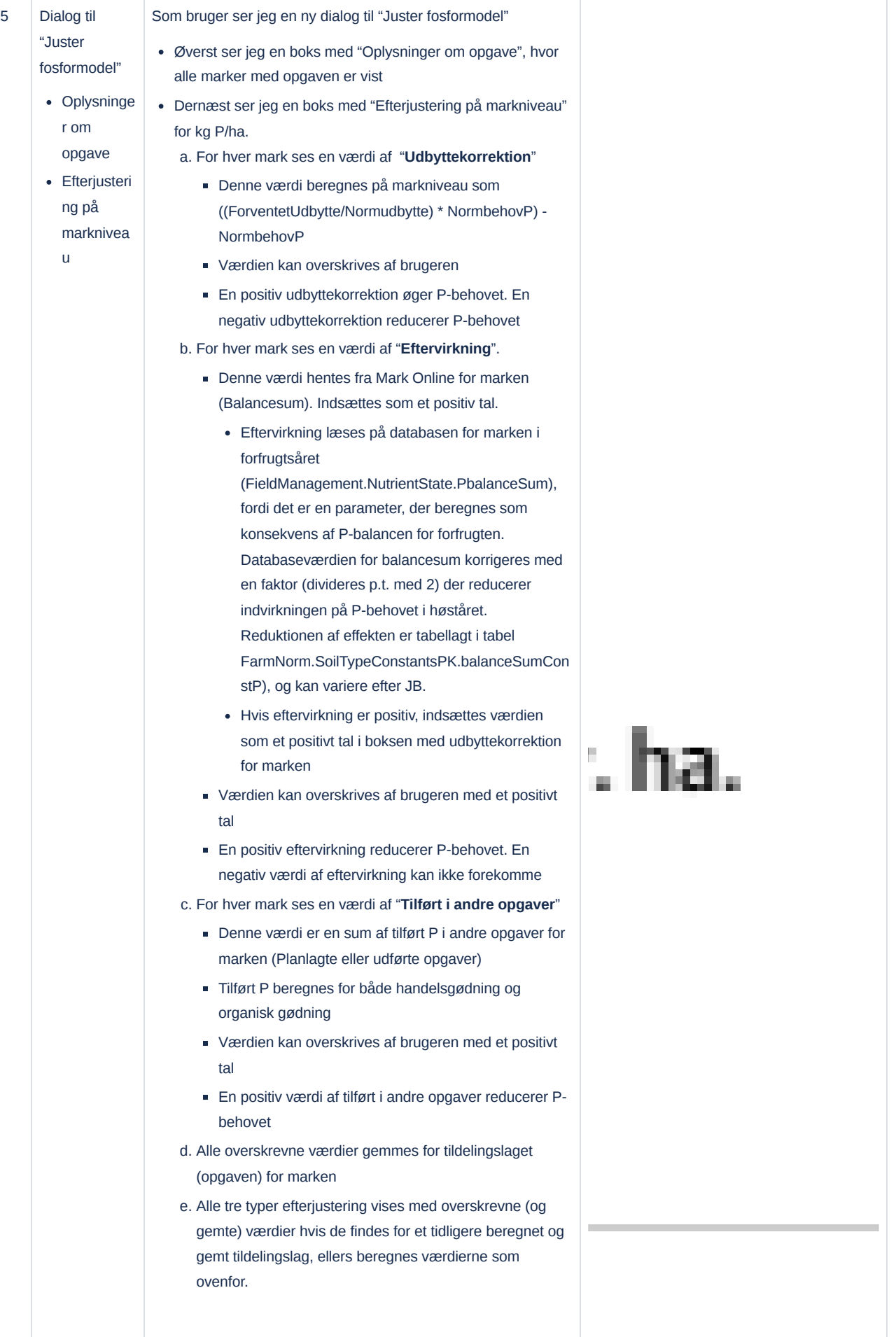

- f. Ved tryk på Fortryd beregnes alle tre "Udgangspunktværdier" så længe man arbejder med tildelingslaget uden at have gemt det. Hvis tildelingslaget tidligere har været gemt, så hentes værdierne fra seneste gem af tildelingslaget ved tryk på Fortryd.
- Værdierne i markens felter for udbyttekorrektion, eftervirkning og tilført i andre opgaver bliver brugt til at korrigere det P-behov, der bliver beregnet for jordprøvepunkterne ud fra Pt (se næste boks)
- De korrigerede værdier for P-behov for jordprøvepunkterne bliver interpoleret ud over hele markpolygonen til et grid med kantlængden 20 \* 20 m. For hver gridcelle beregnes Pmængde og produktmængde pr. ha.

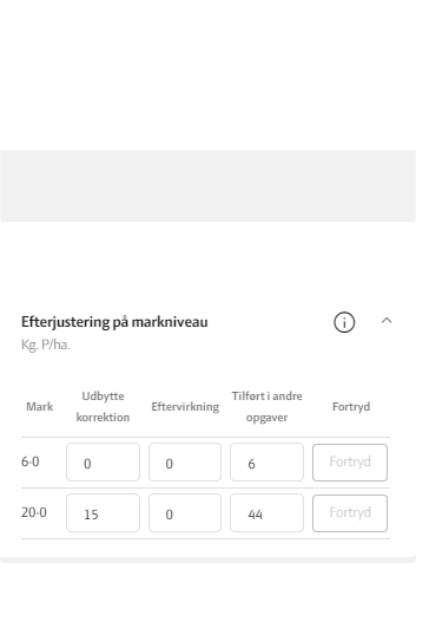

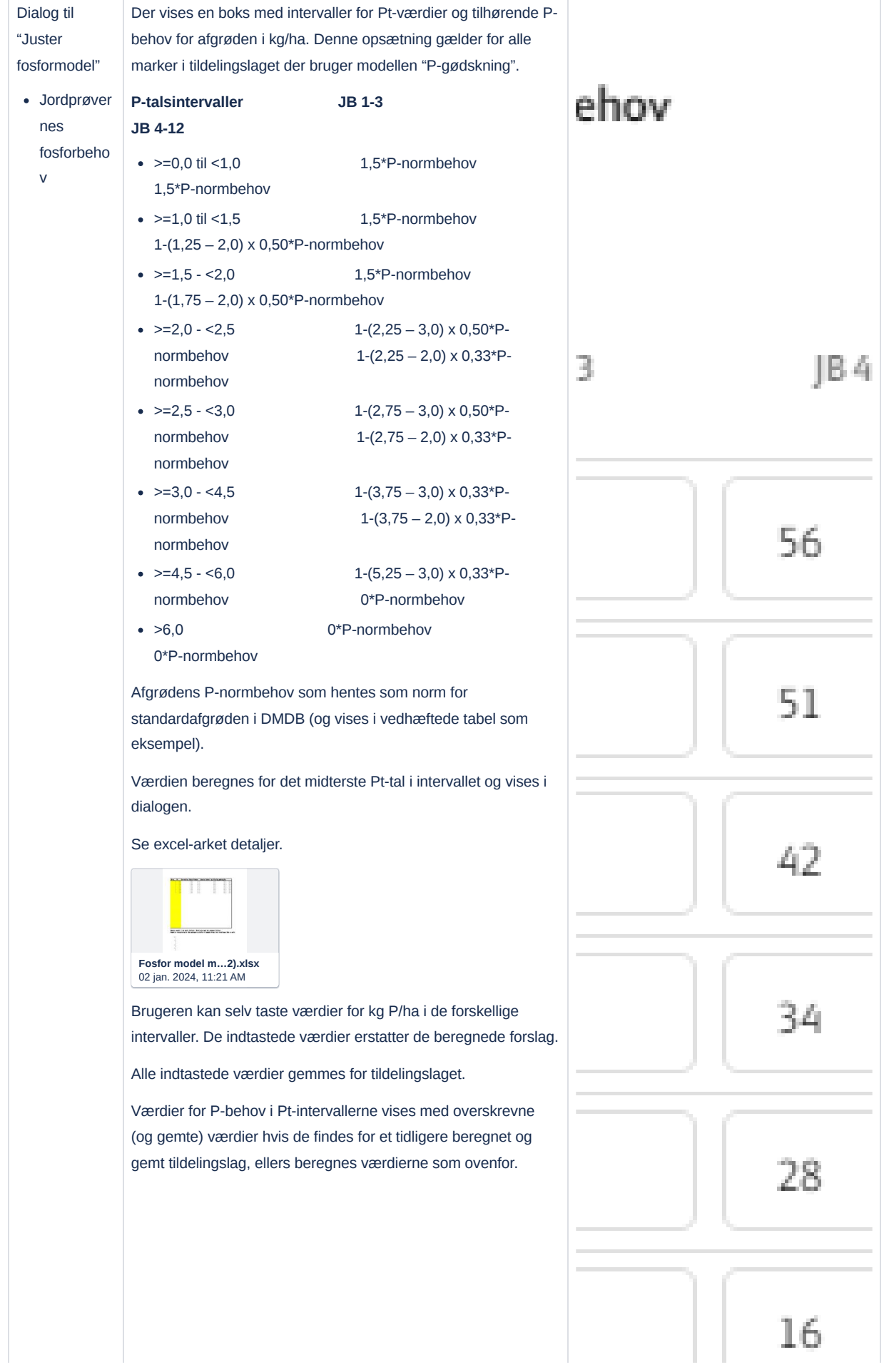

 $6 \overline{6}$ 

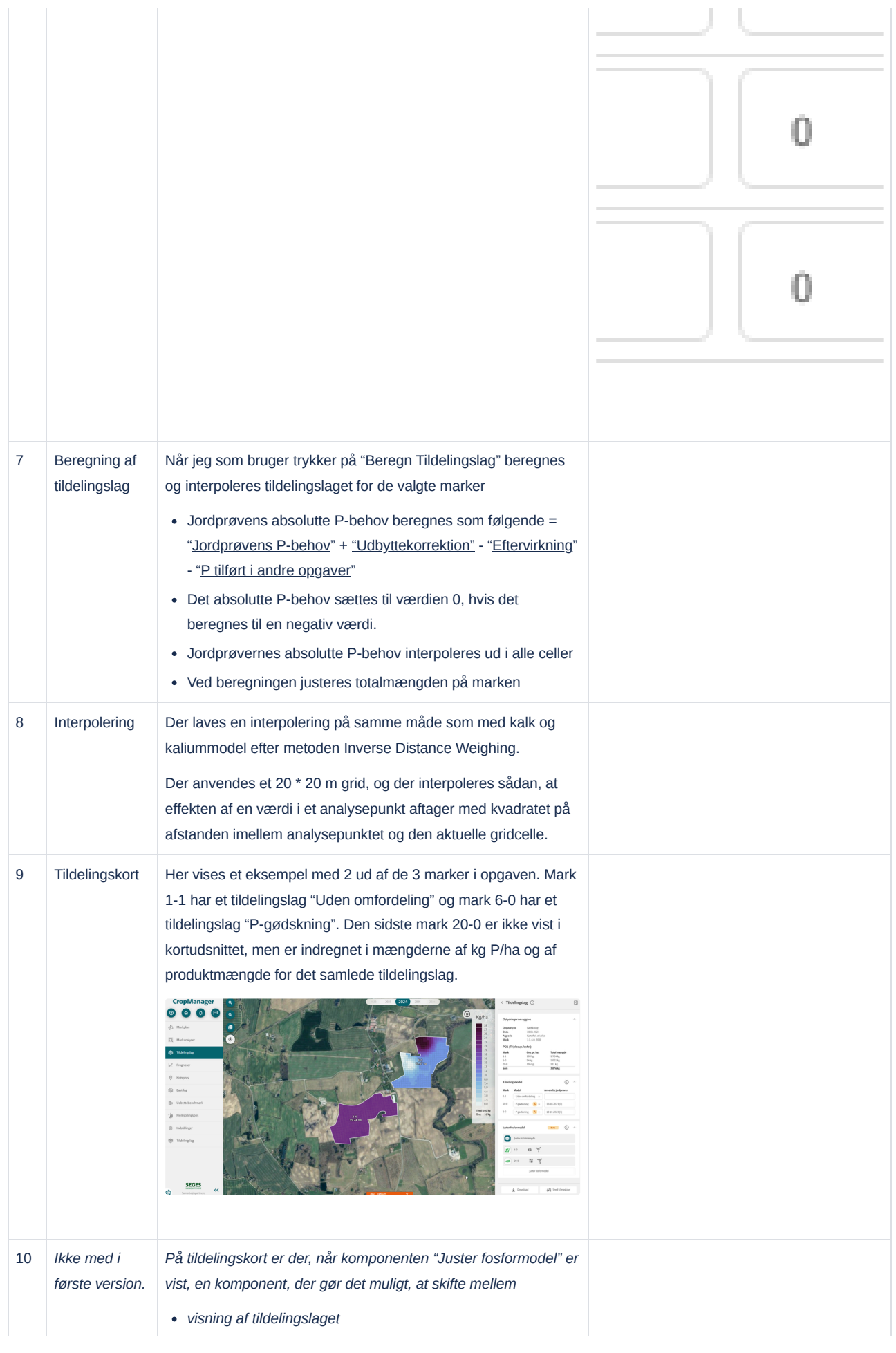

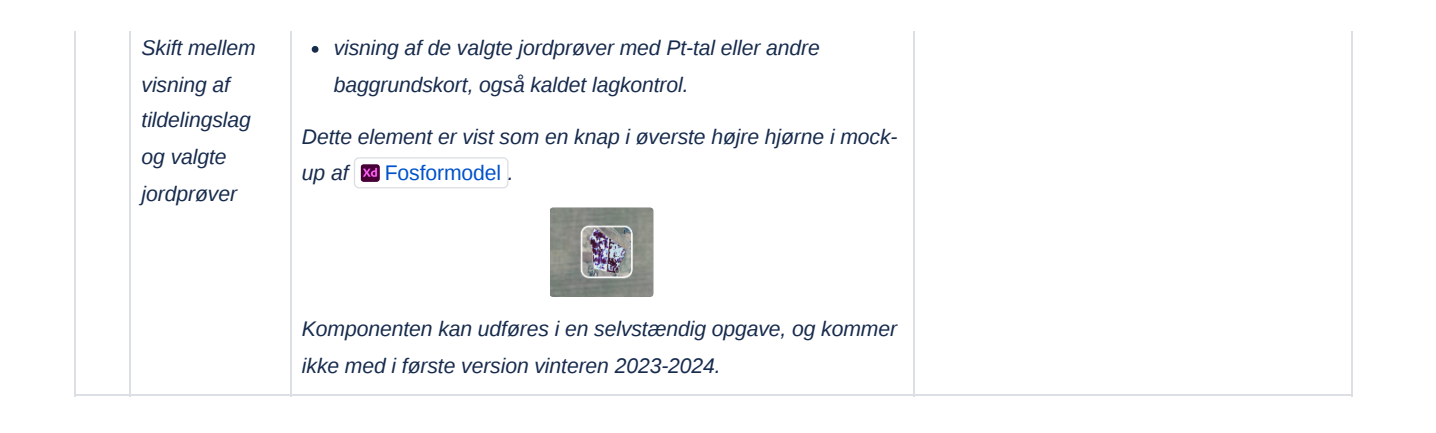

## 2. jan. 2024

I første betaversion af model "P-gødskning" i tildelingslag er der nogle kendte mangler i forhold til det generelle tildelingslag eller i forhold til det forudgående oplæg til P-modeller:

- Man kan ikke redigere P-tildelingslaget med basislag, min/max og tegneværktøjet.
- Modellen "P-gødskning" kan kun kombineres med "Uden omfordeling", og altså ikke kombineres med andre modeller for forskellige marker i samme tildelingslag.
- Modellen "P-gødskning" er ikke en opgødskningsmodel, men en model til brug for en afgrøde i et konkret høstår
- Da P-modellen er en absolut behovsmodel, så er "Justér totalmængde" den eneste opsætning til beregningen. Det vil sige, at markens gennemsnitlige planlagte mængde pr. ha på opgaven altid bliver justeret og overskrevet ud fra det P-behov, der beregnes af modellen.
- Der er et ønske om, at man kan angive en total mængde gødningsprodukt, som skal anvendes på de marker, som er med i tildelingslaget. Det vil sige en variant af opsætningen "Fasthold totalmængde", der kan anvendes på en eller flere marker.
- Udbyttekorrektion af P-behov sker ud fra det forventede udbytte på markniveau, og ikke ud fra et forventet udbytte i det enkelte analysepunkt.
- P-behov i forhold til forskellige værdier af analyser for Pt er styret ud fra medianen i intervaller for Pt-værdier, og ikke ud fra en lineær korrektion indenfor intervallet.
- JB 1-11 bliver håndteret, og kan udvides med JB 12 uden at ændre modelberegningerne
- Ved interpolering blive en celle med et analysepunkt p.t. også (minimalt) påvirket af data fra andre analysepunkter. Det bør ændres, så en celle med et analysepunkt i undtages fra interpolering.
- Der er forslag om, at man kan skifte imellem visning af tildelingslag og forskelllige andre kort, som f.eks. kort med jordbundsanalyser, *se beskrivelse ovenfor*.